# **Data Warehousing und Data Mining**

#### Indexierung

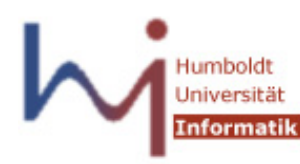

Wissensmanagement in der Bioinformatik

Ulf Leser

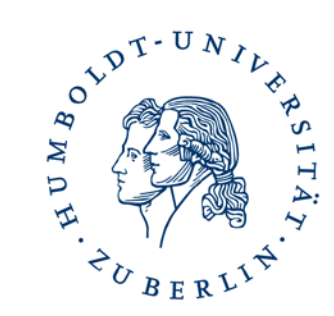

#### Inhalt dieser Vorlesung

- Indexierung
- Tricks mit B\*-Bäumen
- Indexierung mit Bitmaps
- Join-Indexe

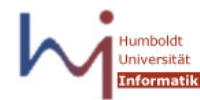

# Wo sind wir?

- Bisher: Konzepte und Modelle eines DWH
	- Multidimensionales Datenmodell
	- OLAP Anfragen
	- ETL Prozesse
- Ab jetzt: Performanz
	- Physische Implementierung
	- Ein- und multidimensionale Indexierung
	- Spezielle Joinmethoden
	- Berechnung großer CUBEs
	- Partitionierung
	- Materialisierte Sichten
- Später: Data Mining

#### Anfragebearbeitung in RDBMS

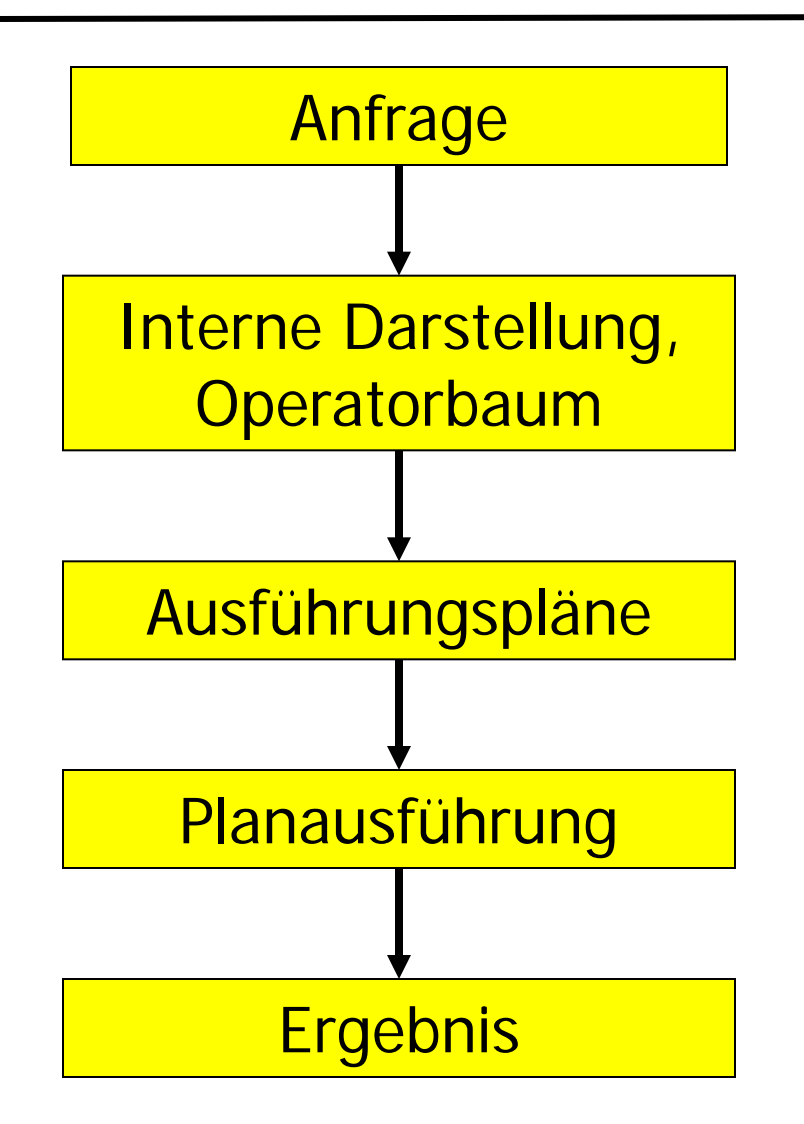

Parsing; Syntaktischer und semantischer Check

Plangenerierung; Viewauflösung; algebraische Transformationen; Join- und Operatorreihenfolge; **Zugriffswege** 

Dynamische Programmierung; Regel- oder kostenbasierte **Optimierung** 

Synchronisierung, Buffering, Pipelining, Caching, ...

# Anfragemuster

- Punktanfragen: Primärschlüssel, Ergebnis ist ein Tupel – In OLAP eher untypisch, in OLTP vorherrschendes Muster
- Bereichsanfragen (range queries): **day>10 AND day<20**
	- In DWH sehr häufig, oft in Kombination mit Aggregation
- Aggregation und Gruppierung
	- Meistens Zugriff auf sehr viele Fakten
	- Mehrere (abhängige, hierarchische) Aggregate in einer Anfrage
- Multidimensionale Anfragen
	- Gruppierungen / Ranges über mehrere Attribute
- Joinanfragen
- Kombinationen aus allem

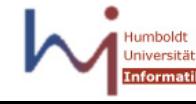

## Zugriff auf Faktentabelle

- Faktentabelle sehr, sehr groß kritischer Engpass
- Typischer Zugriff
	- Bedingungen/Gruppierung auf Dimensionsattributen
		- Erfordert (meistens) einen Join pro Dimension
	- Aggregation von Fakten (hierarchisch, mehrdimensional)

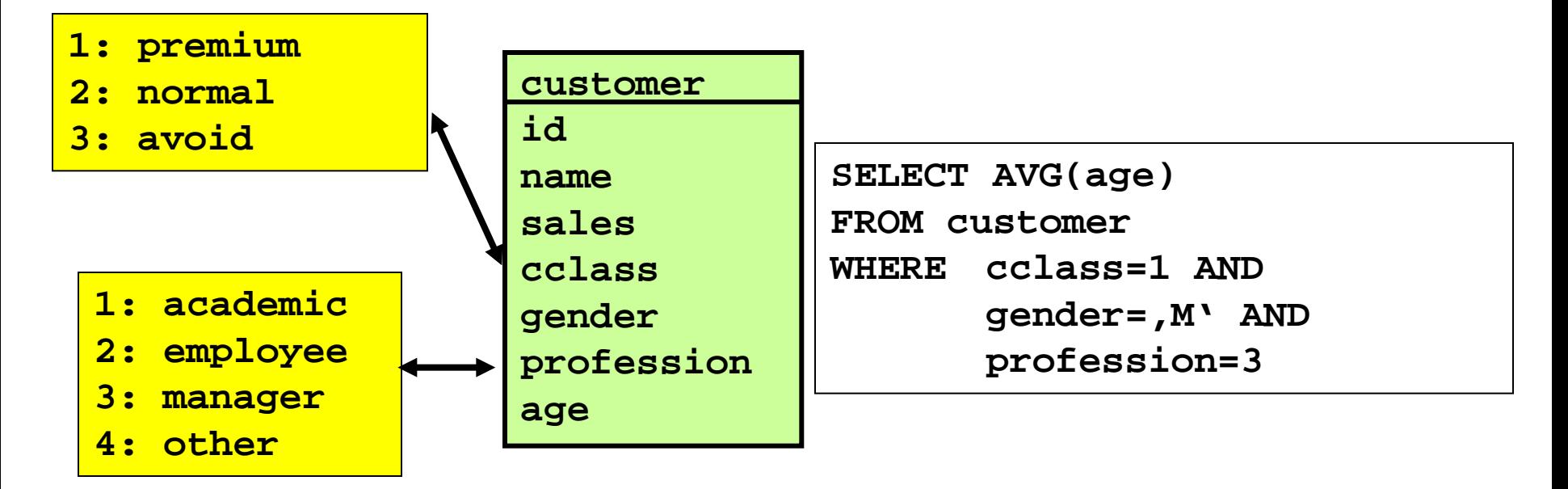

# Prinzip eines Index

- Daten liegen ungeordnet in Datenblöcken
- Index
	- Eigene, redundante und persistente Datenstruktur
	- Speichert "geordnete" Liste aller Werte eines (oder mehrerer) Attribute zusammen mit Zeigern auf Tupel (TID)
		- Es gibt viele Arten von "Ordnung"
	- Reduktion der Zugriffszeit auf alle Tupel, bei denen der indexierte Wert einen gesuchten Wert hat
		- Punktanfrage auf Primärschlüssel: O(log(n))
		- Im B<sup>\*</sup>-Baum ist der Logarithmus typischerweise zur Basis > 200
- Management
	- Aktualisierung des Index mit Aktualisierung der Tabelle
	- Index muss vom Benutzer explizit angelegt werden (Wizards)

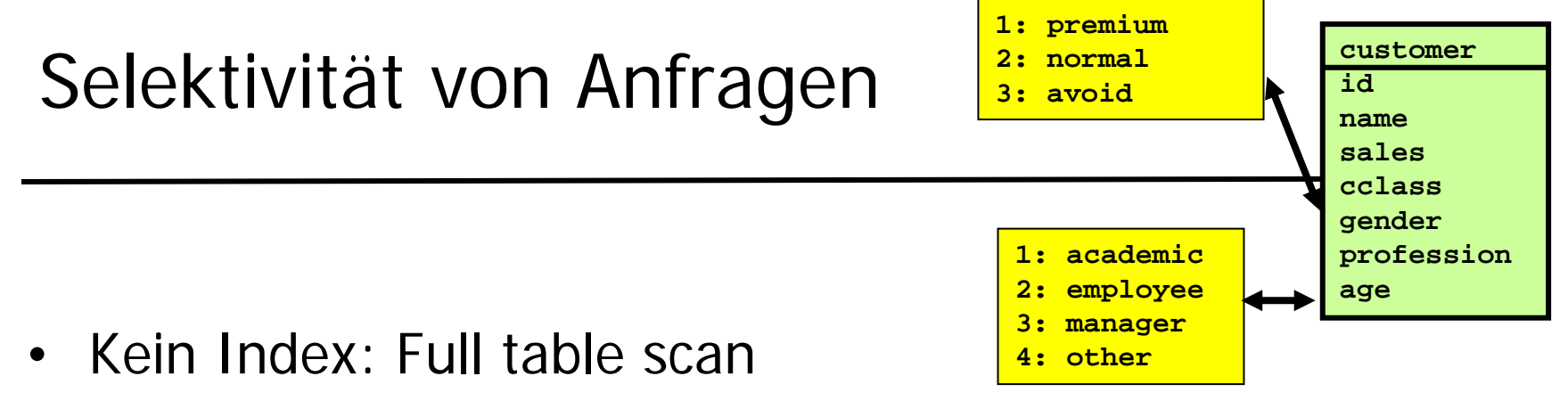

- Mit attributweisen Indexen (bei Gleichverteilung)
	- Index auf **gender**: 50% Selektivität
	- Index auf **cclass**: 33% Selektivität
	- Index auf **profession**: 25% Selektivität
- Multidimensionale Punktanfrage: ~4% Selektivität
	- Annahme: Unabhängigkeit der Werte
	- Indexzugriff lohnt sich ab ~5%
- Aber: Kein Einzelindex ergibt ausreichende Selektivität
	- Optimierer wählt Full Table Scan
	- Besser: Zusammengesetzte oder Multidimensionale Indexe

#### Inhalt dieser Vorlesung

- Indexierung
- Tricks mit B\*-Bäumen
	- Wiederholung: B- und B\*-Bäume
	- Bulk-Loading eines B\*-Index
	- Oversized, zusammengesetzte, degenerierte, user-defined, …
- Indexierung mit Bitmaps
- Join-Indexe

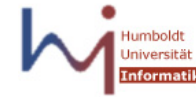

#### B-Trees

- Balanced index with variable number of levels
	- Adapts to table growth / shrinkage

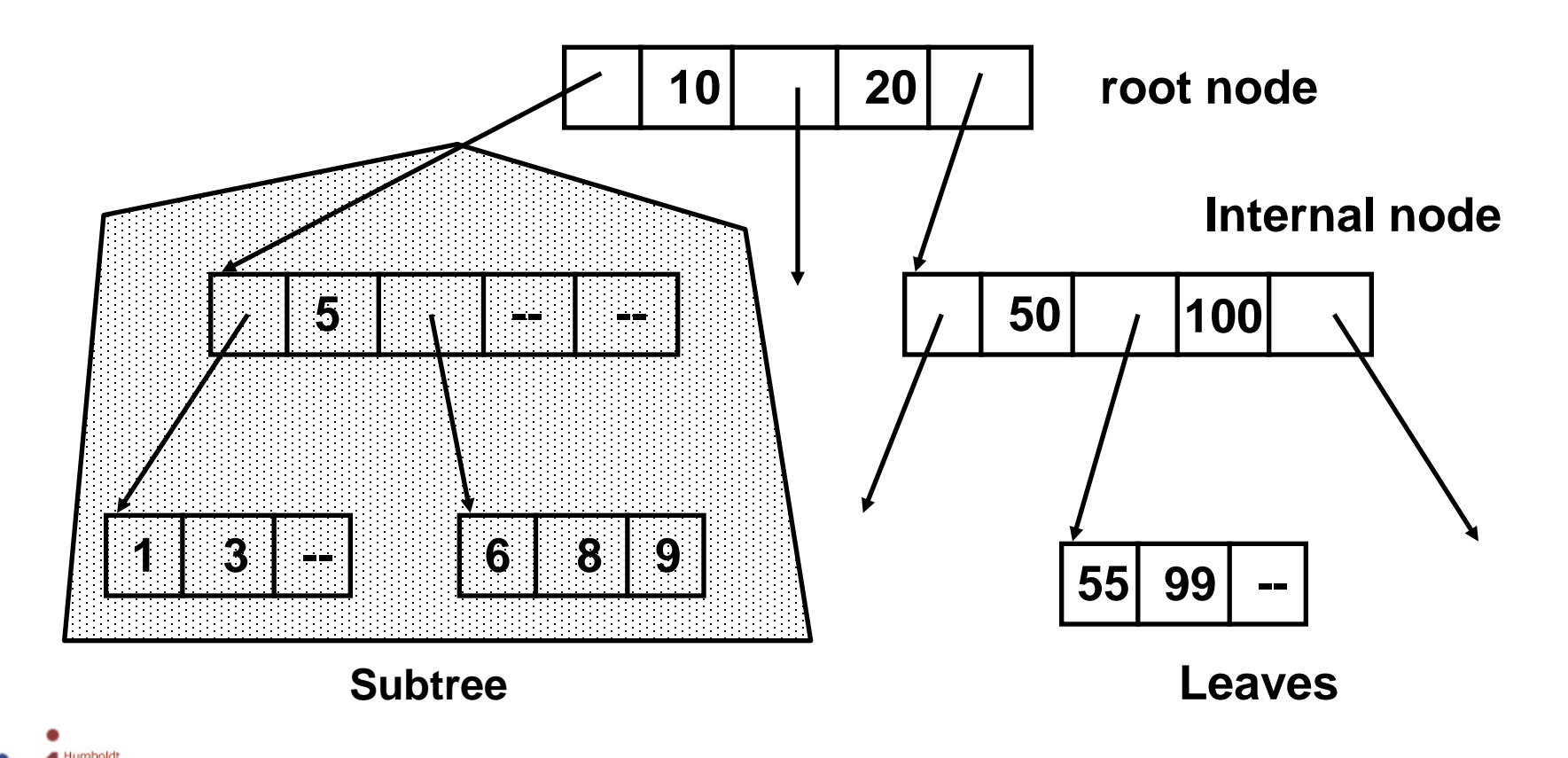

iversitä **Informatik** 

#### B-Trees: Formally

- Internal nodes contain pairs (val, TID) + ptrs to children
- Leaf nodes only contain pairs (val, TID)
- Assume we can fit 2k combinations of (ptr, val, TID) plus one pointer into one block on disk
	- B-Tree: Each internal node contains between k and 2k tuples (ptr, value, TID) (plus 1 ptr)
		- Exception: Root node
	- Subtree left of tuple (p, v<sub>m</sub>, t) contains only values v≤v<sub>m</sub>
	- Subtree right of (p,  $v_m$ , t) contains only values  $v > v_m$

**p1 v1,t1 p2 v2,t2 … vk,tk pk+1**

• B-trees use always at least 50% of allocated space

#### Searching B-Trees

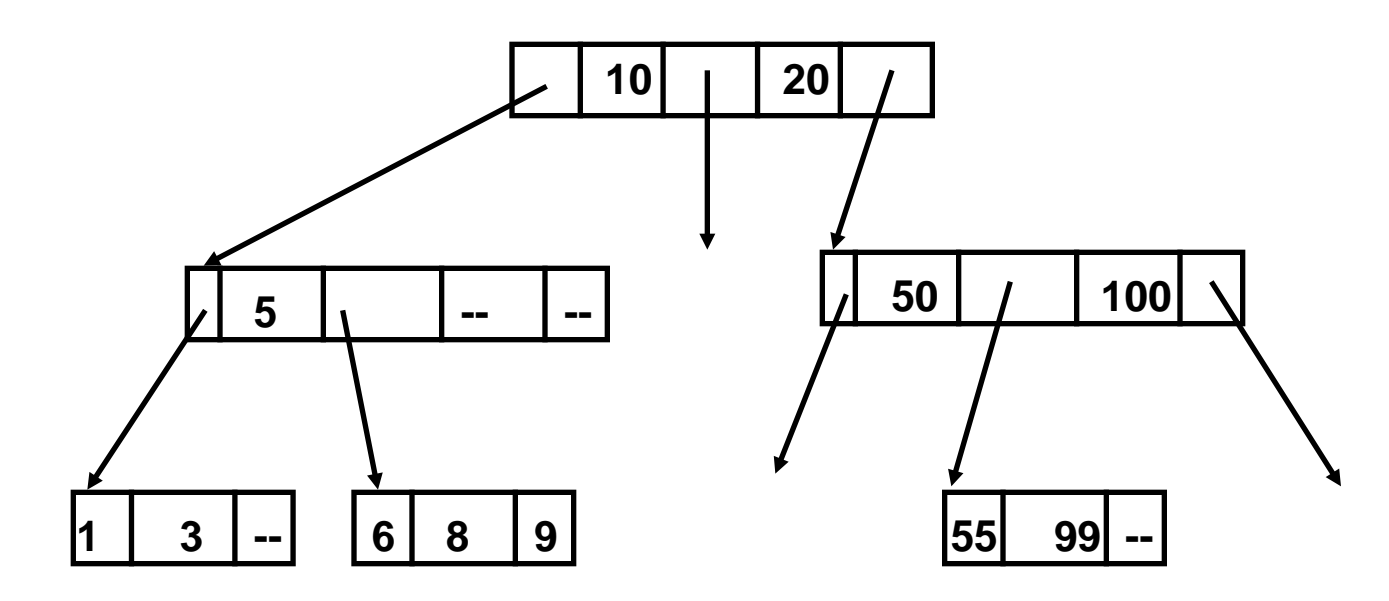

#### Find 8

- 1. Start with root node
- 2. Follow left-most pointer
- 3. Follow second-left ptr
- 4. Found

#### Find 60

- 1. Start with root node
- 2. Follow right-most pointer
- 3. Follow middle ptr.
- 4. Not found

# **Complexity**

- B-trees are always kept balanced (depth)
- Assume n keys; let r=|value|+|TID|+|pointer|
- By definition, a node contains between k and 2k records
- Best case: Suppose all nodes are full
	- Requires b~n\*r/2k blocks
		- Actually somewhat less, since leaves contain no pointers
	- The height of the tree is  $h \sim log_{2k}(b)$
	- Search requires between 1 and  $log_{2k}(b)$  IO (O(log<sub>2k</sub>(n))
- Worst case: All nodes contain only k values
	- $-$  We need  $b=n*r/k$  blocks
	- The height of the tree is  $h \sim log_k(b)$
	- Search requires between 1 and  $log_k(b)$  IO (O(log<sub>k</sub>(n))

# Example

- $|value|=20$ ,  $|TID|=16$ ,  $|pointer|=8$ , block size=4096
- Assume n=1.000.000.000 (1E9)
- We have  $r=44$
- We may fit between  $k=46$  and 92 index records per block
- Blocks:  $b = n*r/k \sim 1E9$  (worst) or  $b \sim 5E8$  (best)
- We need between  $log_{92}(5E8)$  ~ 4 and  $log_{46}(1E9)$  ~ 6 IO
- By caching the first two levels (between  $1+46$  and  $1+92$ blocks), this reduces to 2 to 4 IO
- Blocks on modern disks usually are much larger
- Point queries have essentially constant runtime

#### B-trees on Non-Unique Attributes

- B-trees store pairs (value, TID)
- If duplicates exist, there are two options
- Compact representation
	- Store (value, TID<sub>1</sub>, TID<sub>2</sub>, ... TID<sub>n</sub>)
	- Difficult no fixed number of pairs per block
	- Requires internal overflow blocks degradation
- Verbose representation
	- Treat duplicates as different values
	- Generates a tree although a list would suffice (waste of space)
- Better: B<sup>\*</sup> trees

#### B\*-Trees

- Records in leaves are pairs (value, TID)
- Internal nodes store only pairs (border value, pointer)
	- No TIDs
	- Only borders between ranges of values in subtrees
	- Border values need not exist in the database only signposts
- Plus: Leaves are connected faster range queries
	- Note: Order of leaves on disk is difficult to guarantee

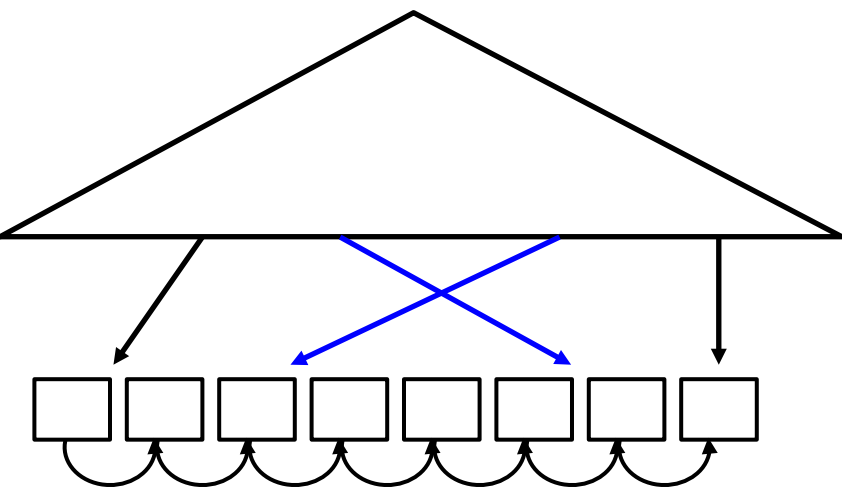

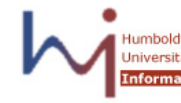

#### Advantages

- Simpler operations
- Disadvantage: Every search ends in a leaf, never earlier
- More records per page in internal nodes
	- No TIDs in internal nodes
	- Increased fan-out, reduced average height
	- $-$  This is the main advantage of B<sup>\*</sup>trees
- Not necessarily "real" values in internal nodes
	- Can be used to save further space Prefix Trees

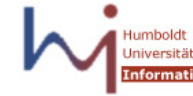

#### Inhalt dieser Vorlesung

- Indexierung
- Tricks mit B\*-Bäumen
	- Wiederholung: B- und B\*-Bäume
	- Bulk-Loading eines B\*-Index
	- Oversized, zusammengesetzte, degenerierte, user-defined, …
- Indexierung mit Bitmaps
- Join-Indexe

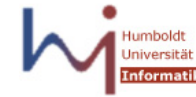

#### Loading a B\*-Tree

- What happens in case of **CREATE INDEX myidx ON verylargetable(id);**
- ?

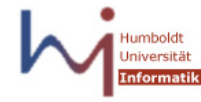

#### Loading a B\*-Tree

• What happens in case of

**CREATE INDEX myidx ON verylargetable(id);**

- Record-by-record insertion
	- Each insertion has  $O(log_k(b))$  IO
	- Altogether:  $O(n^*log_k(b))$
- Blocks are read and written in arbitrary order
	- Very likely: bad cache-hit ratio
- Space usage will be anywhere between 50 and 100%
- Can't we do better?

## Bulk-Loading a B\*-Tree

- First sort records
	- $-$  O(n\*log<sub>m</sub>(n)), (m number of records fitting into memory)
	- Clearly, m (mem-buffer size) >> k (one-block size)
- Insert in sorted order using normal insertion
	- Tree builds from lower left to upper right
	- Caching will work very well
	- But space usage will be only around 50%
- Alternative: Compute structure in advance
	- Every 2k'th record we need a separating key
	- Every 2k'th separating key we need a next-level separating key
	- …
	- Can be performed in linear time

#### Eigenschaften von B\*-Bäumen

- Robuste, generische Datenstruktur
- Unabhängig vom Datentyp
	- Attributwerte müssen vollständig geordnet sein
- Effiziente Aktualisierungsalgorithmen
- Aber ...
	- Attribute mit geringer Kardinalität: Degenerierte Bäume
	- Auch zusammengesetzte Indexe sind eindimensional

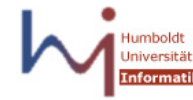

#### Degenerierte B\*-Bäume

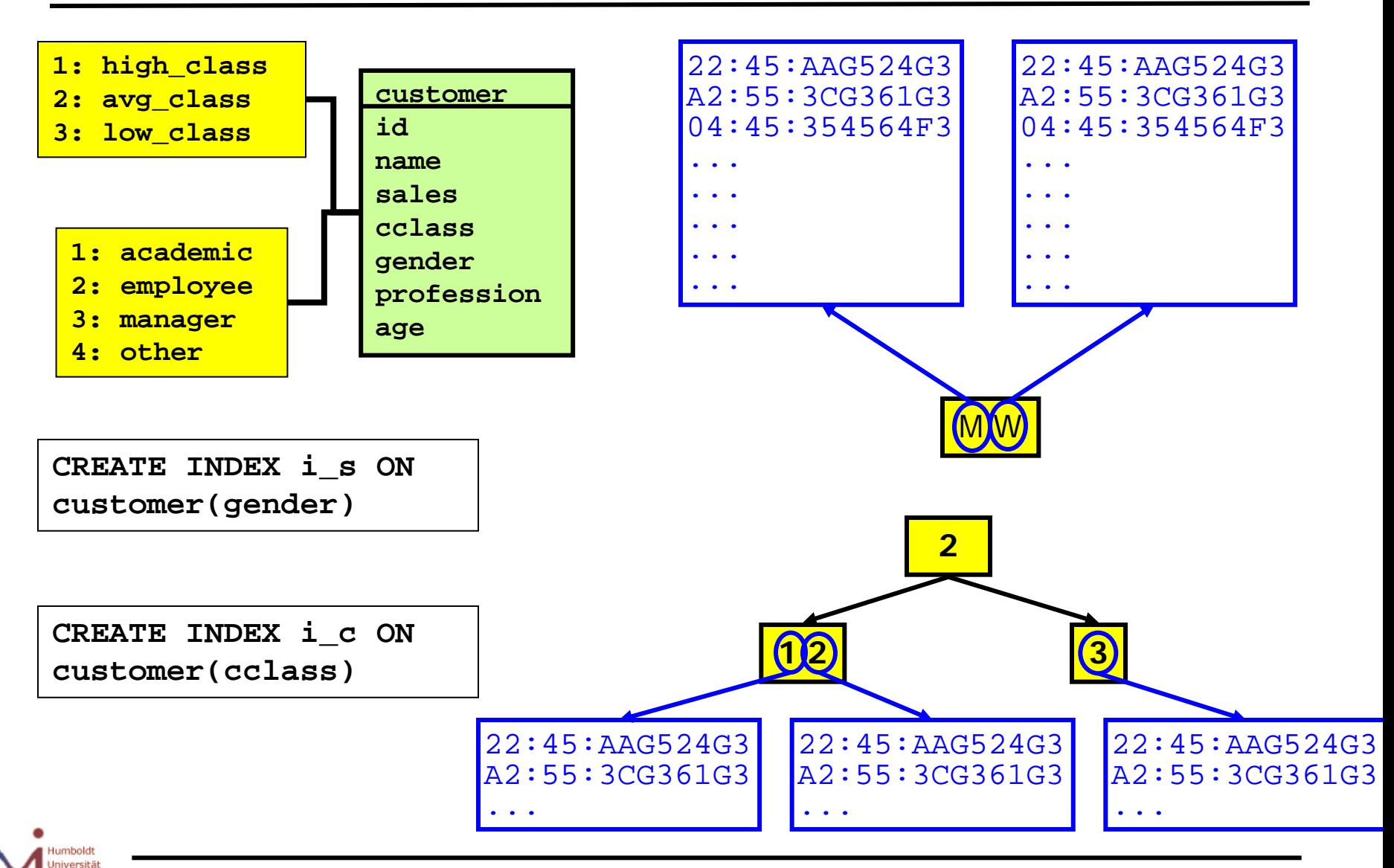

Ulf Leser: Data Warehousing und Data Mining 23

**Informatik** 

#### Falsch geordnete Multi-Attribut B\*-Bäume

- Zusammengesetzter Index: Sequenz mehrerer Attribute
- Selektivität = Produkt der Selektivitäten
	- Bei Unabhängigkeit der Attributwerte
- Aber jede Anfrage muss ein Präfix der indexierten Attributsequenz enthalten

```
CREATE INDEX c_scp ON 
customer(gender, cclass, 
profession)
```
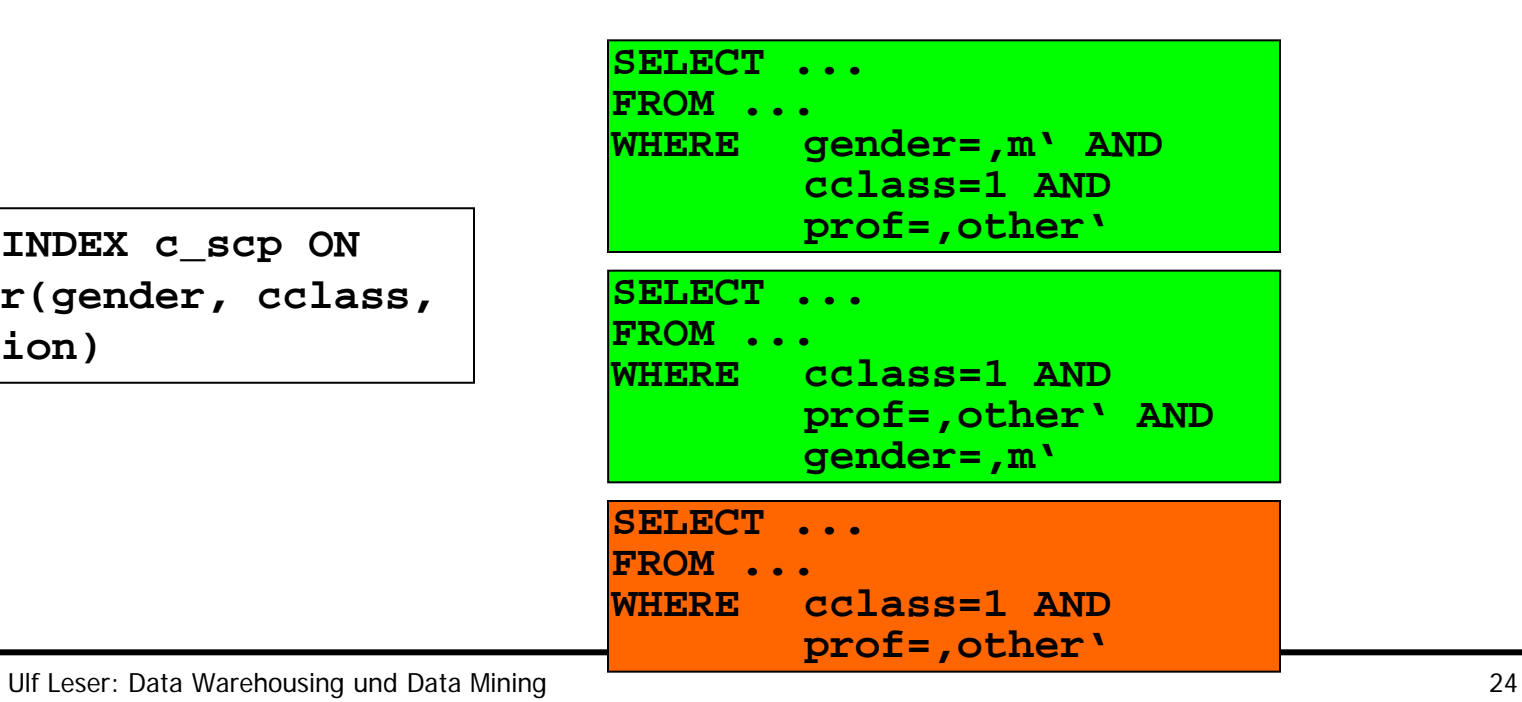

#### Oracle: Index Skip Scan

- Benutzt zusammengesetzte Indexe auch, wenn erstes Attribut nicht in Bedingung enthalten
- Prinzip: Durchsuchung des sekundären Index für alle DISTINCT Werte des ersten Attributs
- Verdacht: RDBMS schreibt Query in UNION um mit allen möglichen Werten für erstes Attribut
- Lohnt nur, wenn erstes Attribut sehr niedrige Kardinalität hat

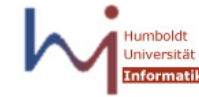

#### Trick: Oversized Indexe

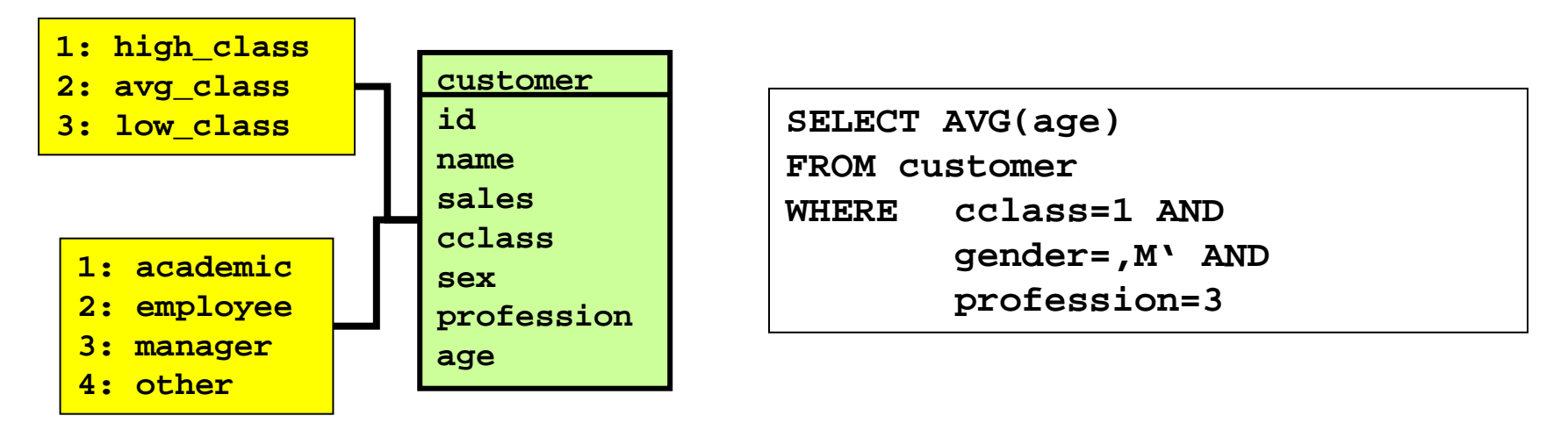

- Normaler Ablauf bei zusammengesetztem Index
	- Suche Werte  $\sqrt{1}$ ||M||3" in Baum
	- Ablauf TID Liste, Datenblockzugriff für age Werte
- Besser

```
CREATE INDEX c_scp ON 
customer(gender, cclass, profession, age)
```
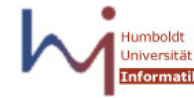

### Index-Organized Tables

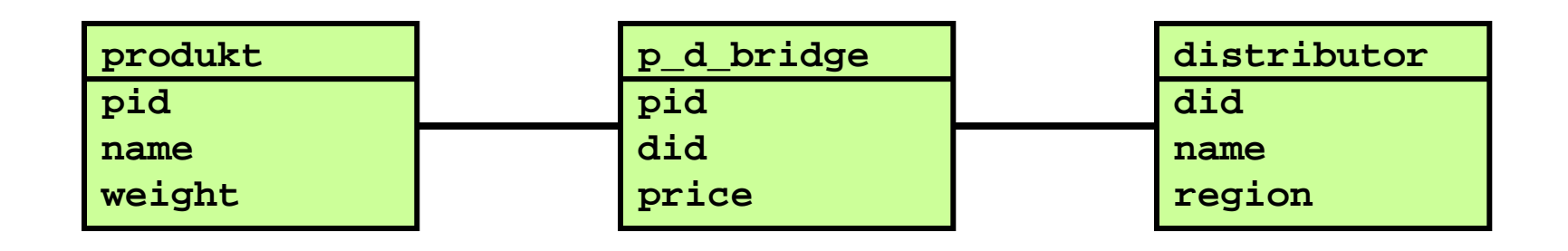

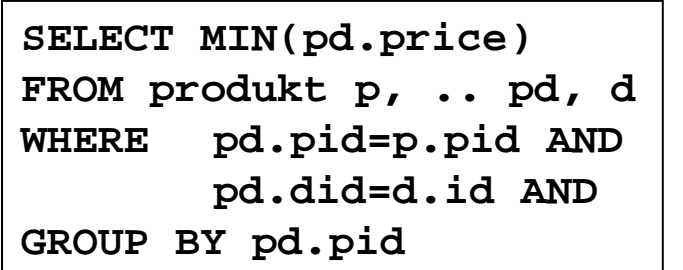

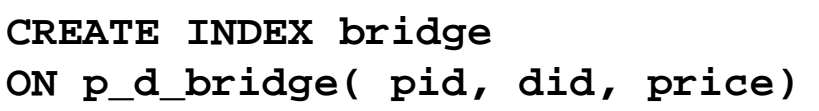

- Index **bridge** ist eine (geordnete) Kopie der Tabelle
- Besser: Anlegen der Tabelle als "Index-Organized"
	- Halbierung des Speicherbedarfs
	- Schnelles sortiertes sequentielles Lesen

#### Berechnete Indexe

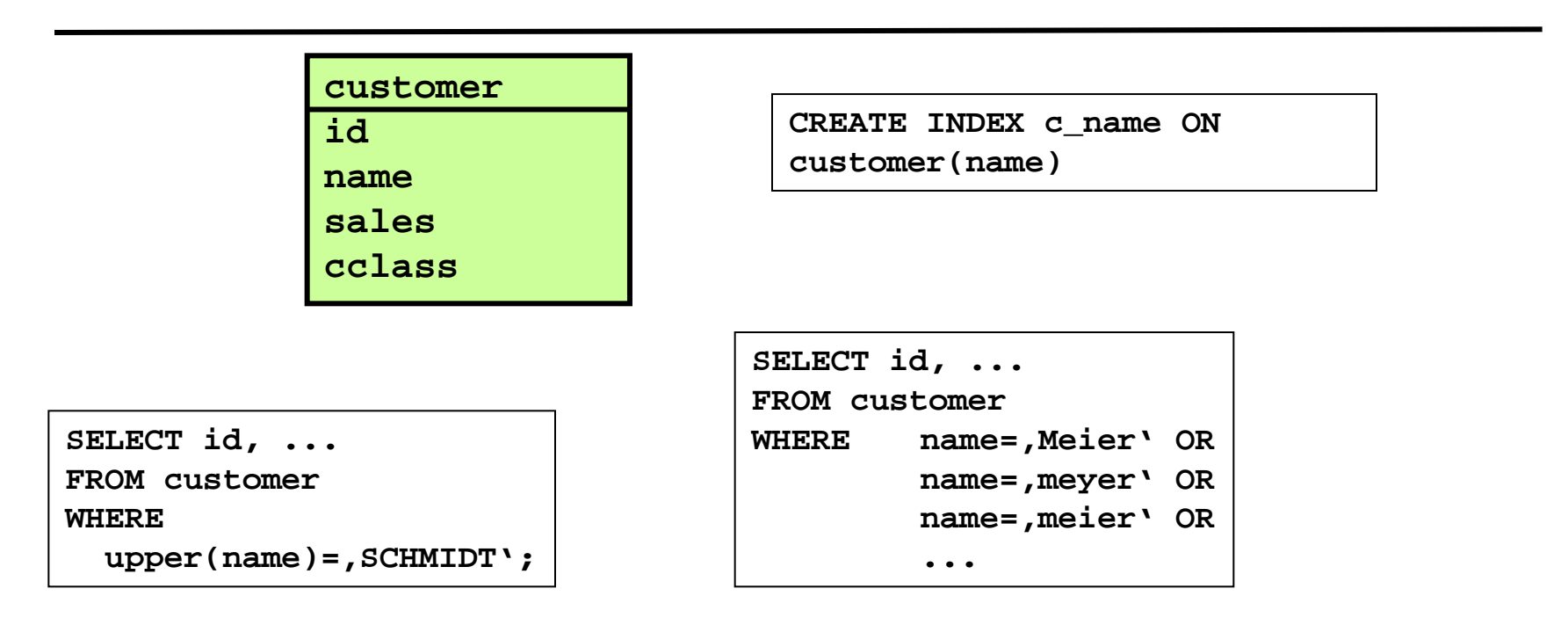

• **c\_name** wird nicht benutzt. Besser:

**CREATE INDEX c\_name ON customer(upper(name));** • **c\_name** wird vielleicht benutzt. Besser:

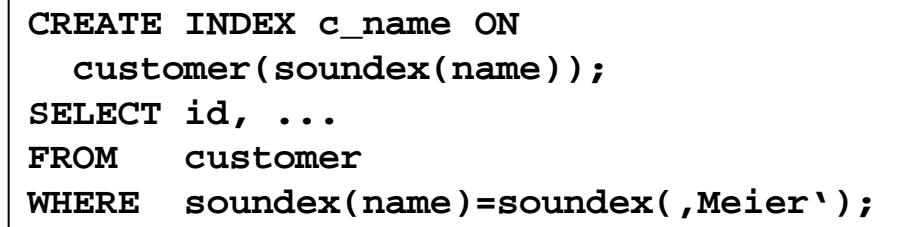

#### Oracle Data Cartridge Index Interface (ODCII)

- Implementierung eigener Indexstrukturen
- Create, Drop, Insert, Delete, …
- Anfragen
	- Müssen explizit benutzt werden
	- Keine Überladung der vorhandenen Operatoren
	- Oracle-CBO (Cost Based Optimizer) API
- Hinter dem Interface
	- Zugriff auf Daten via SQL-Schnittstelle (JDBC)
	- Ergebnis sind ROWIDs
- Erfahrung: Flaschenhals Interface RDBMS / Plug-In

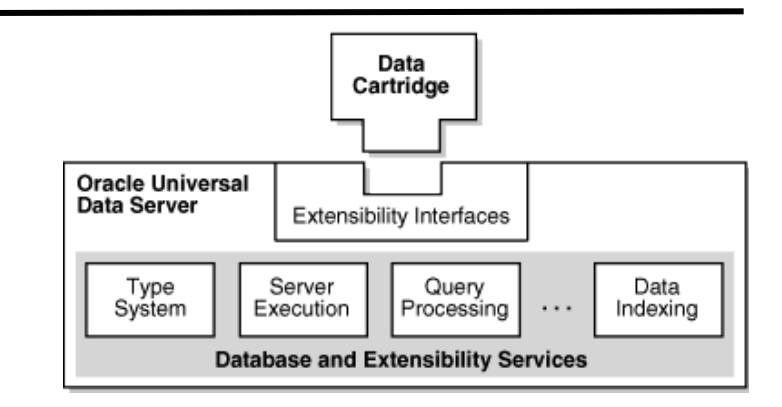

#### Inhalt dieser Vorlesung

- Indexierung
- Tricks mit B\*-Bäumen
- Indexierung mit Bitmaps
	- Grundidee
	- Komprimierung
	- Wechsel der Zahlenbasis
- Join-Indexe

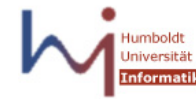

#### Bitmap-Index

- Abhilfe für
	- Attribute niedriger Kardinalität (keine Entartung)
	- (Partielle) mehrdimensionale Anfragen
- Kernidee
	- Repräsentation von Attributwerten als Bitmatrizen
		- Niedrige Kardinalität kleine Matrizen
		- Können sehr kompakt gespeichert werden
	- AND/OR Bedingungen durch Bitoperationen
		- Sehr schnell ausführbar
- State-of-the-Art
	- Für Systeme mit viel Hauptspeicher, geringen Update-Raten, und Attribute mit niedriger/mittlerer Kardinalität
	- Also: Dimensionaler Teil eines DWH

#### Grundaufbau

- T mit Attribut A,  $|T|=n$ ,  $|A|=a$  verschiedene Werte
- Repräsentation der a Werte als je ein Bitarray der Länge n
	- $-$  Attribut X, Wert z: X.z[i]=1 gdw T[i].X=z; sonst 0
	- Die Ordnung der Tupel muss feststehen (später mehr)
- Repräsentation von A: Bitmatrix mit n\*a Bits

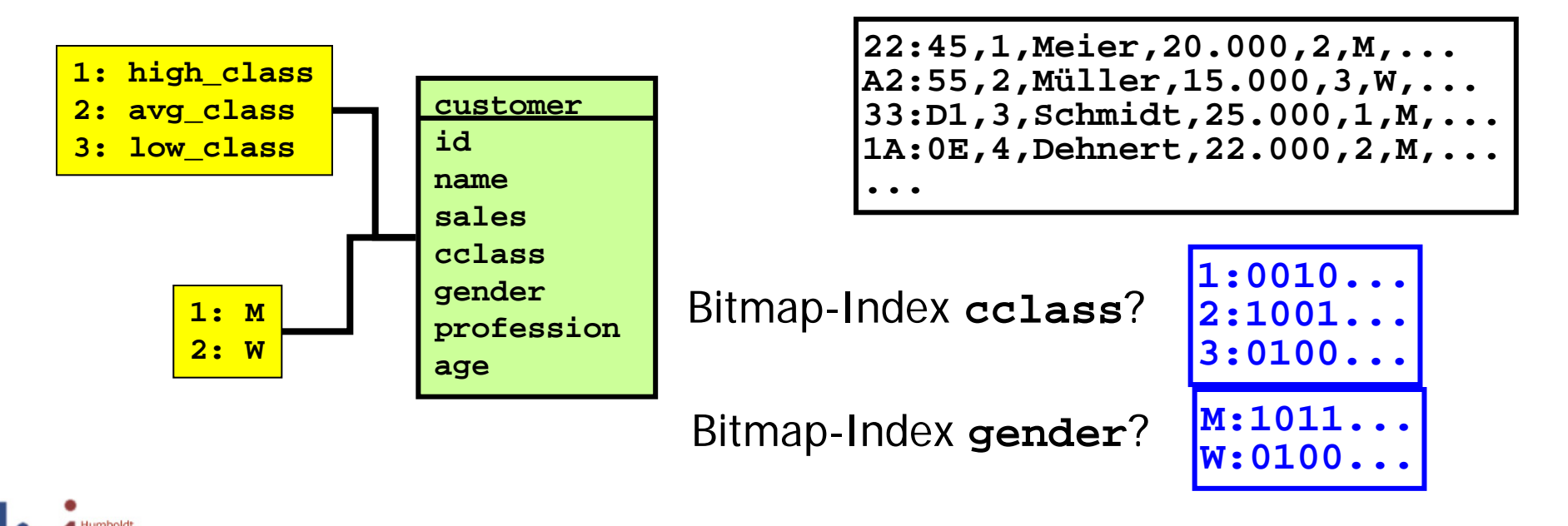

## Vorteil 1 – Speicherplatz

- Vergleich Bitmap mit B<sup>\*</sup>-Baum
- Kompakte Repräsentation bei kleinem a
	- Sei n=1.000.000, zwei Attribute mit  $a_1=5$ ,  $a_2=3$ , TID=4 Byte
	- Kernproblem: In jedem Index ist jede TID einmal repräsentiert
		- Platz für Speichern der konkreten Attributwert ignorieren wir
		- Wir ignorieren innere Knoten (nicht schlimm)
		- Wir unterschätzen also die echte Größe (idR nicht schlimm)
		- Wir nehmen Füllgrad 100% an (schlimm bis zu 50% Fehler)
	- $-$  Zwei B<sup>\*</sup>-Bäume:  $\sim$ 2<sup>\*</sup>4<sup>\*</sup>1.000.000 = 8MB
	- Bitmap-Index: 1.000.000  $*(3+5)/8 = 1MB$
- Vorteile
	- Kleiner Index passt eher in Hauptspeicher
	- Spart das Lesen von (nur logarithmisch vielen) Blöcke im B\*

# Vorteil 2 – Komplexe Bedingungen

- AND-verknüpfte Bedingungen an mehrere Attribute
- B\*-Index
	- Lesen der TID Liste zu jeder Bedingung / Attribut
	- Schnittmengen aller Listen (z.B. durch Sortierung)
	- Auf Tupel in Schnittmenge zugreifen ("explizite" TID Liste)
- Bitmap-Index
	- Lesen der Bitarrays für jede Bedingung / Attribut
	- AND Verknüpfung
		- **"... cclass=3 AND gender='m'"** ⇒ **B[2]** ∧ **B[4]**
	- Auf Tupel mit passenden Bits zugreifen ("relative" TID Liste)
		- Effizient, wenn das x'te Tupel im Array an der x'ten Stelle in der Datendatei liegt
		- Also muss die Ordnung der Tupel in Daten erhalten bleiben

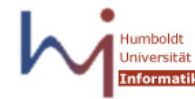

# Bewertung

- Kein Gewinn bei geringer Selektivität und einzelnen Bedingungen
	- Auch durch Bitmap-Indexe erhält man eine lange Liste von TIDs
	- Laden der Tupel überschattet alles, was man beim Index vielleicht gewinnt
- Großer Gewinn bei hoher Selektivität durch verknüpfte Bedingungen
	- Index wahrscheinlich im Hauptspeicher
	- Bitoperationen sehr schnell (viel schneller als Schnittmengen)
	- Keine langen TID Listen als Zwischenergebnis
- Außerdem: Ordnungen der Attribute im Index/Anfrage sind egal

#### Nachteile

- Benötigen feste Ordnung der Tupel
	- Keine Bitmap Indexe auf index-Organized Tables
- Nicht geeignet bei Range-Queries mit grossen Ranges
	- Sehr viel implizites OR, idR geringe Selektivität
- Großer Platzbedarf bei hohem |A|
	- Beispiel: n=1.000.000,  $a_1 = 50$ ,  $a_2 = 100$ , TID= 4 Byte
	- $-$  B<sup>\*</sup>-Bäume:  $2*4*1.000.000 = 8MB$
	- $-$  Bitmap: 1.000.000  $*$  (50+100)/8 = 18,75MB

#### Management von Bitmap-Indexen

- Feste Ordnung ist meist gegeben
	- Löschen eines Tuples: Platz wird freigegeben (Grabstein)
		- Ordnung der Tupel ändert sich nicht
		- In allen Bitarrays alle Werte auf 0 setzen
	- Einfügen eines Tuples: Ersetzen Grabstein oder append
		- Letzteres verlängert alle Bitarrays um 1
		- (Bei Komprimierung unter Umständen implizit zu erledigen)
	- Update kann zu Tupelverschiebung führen
		- Behandeln als Delete + Insert
- Schwierig sind Reorganisationen ("Vacuum")
- Spezialfall: Tupel mit neuem Wert für A
	- Anlegen eines neuen Bitarrays mit einer 1, sonst 0

#### Inhalt dieser Vorlesung

- Indexierung
- Tricks mit B\*-Bäumen
- Indexierung mit Bitmaps
	- Grundidee
	- Komprimierung
	- Wechsel der Zahlenbasis
- Join-Indexe

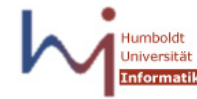

#### Komprimierte Bitmap-Indexe

- Ziel: Platzreduktion bei Attributen hoher Kardinalität
	- Egal wie hoch die Kardinalität: Nur ein Bit pro Tupel ist gesetzt
	- D.h., dass die Bitmatrix im wesentlichen aus 0'ern besteht
		- n<sup>\*</sup>a bits, nur n davon sind 1
	- Hohe Kompressionsraten möglich
- Müssen für Anfragebearbeitung dekomprimiert werden
	- Zur Ladezeit
		- Vorteil: Schnelle Queries, wenig IO (da kleine Files)
		- Nachteil: Hoher Speicherbedarf im Hauptspeicher
	- Standard: Zur Anfragezeit (bleiben komprimiert im Speicher)
		- Vorteil: Geringer Speicherverbrauch
		- Nachteil: Performanceverlust bei Queries
		- Trotzdem idR schnell, weil kein IO notwendig

# Run-Length-Encoding (RLE)

- Variante 1 (RLE1): Explizites Speichern der 1-Positionen
	- $-$  Beispiel: n=1.000.000, a=100, TID: 4 Byte
	- Pro Bitarray ist nur etwa einer von 100 Werten eine "1"
	- Bitmap ohne RLE: 1.000.000  $*$  100/8 = 12,5 MB
	- Bitmap mit RLE
		- 1.000.000 ist durch 20 Bit adressierbar
		- 1.000.000  $*(20/8) = 2.5MB$
- **Beispiel**

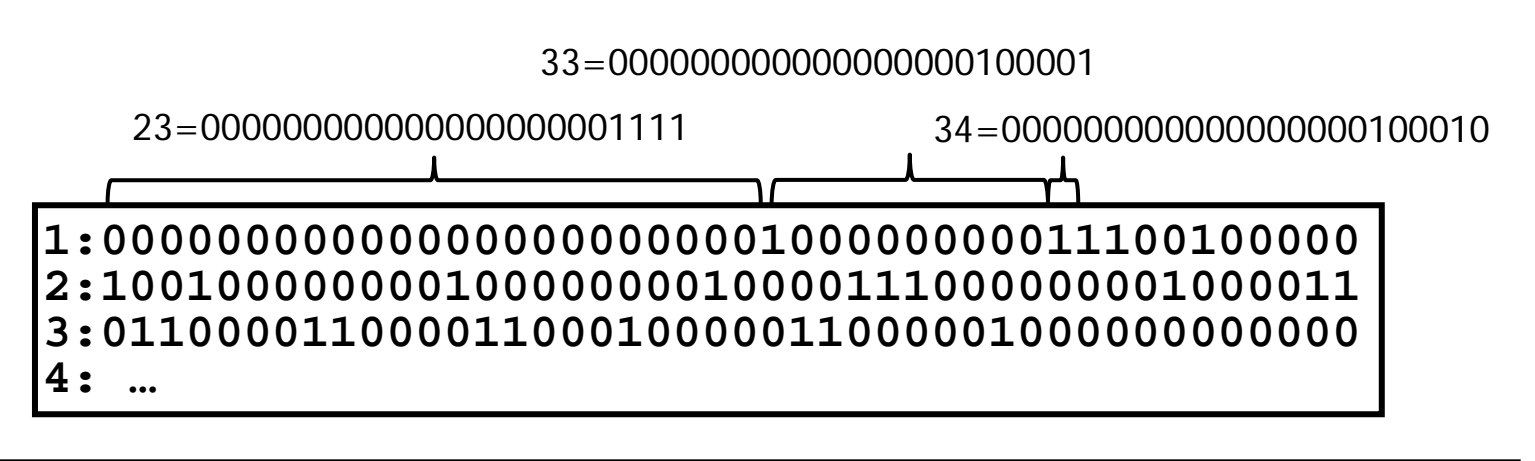

# Run-Length-Encoding (RLE)

- Platzbedarf: n\*log(n) bit
- Unkomprimiertes Array: n\*a bit
- Lohnt sich also nur, wenn a>log(n)
- Problem
	- Wir müssen die Größe des Arrays von vorneherein festlegen
		- Um die Anzahl der Bits für Kodierung festlegen zu können
	- Maximal notwendige Zahl von Bits bestimmt also alle Positionen
	- Aber: Die meisten Positionen brauchen weniger Bits
	- Können wir dieselbe Information noch kompakter speichern?

#### Variante 2: RLE2

- Weg von festen Adressgrößen
	- Dann müssen Grenzen von Adressen erkennbar sein
	- Lohnt sich nur, wenn die meisten Adressen wenige Bits brauchen
- Delat-Encoding: Speichere Länge der 0-Blöcke statt Adressen der 1'er
	- Wenn 1'er halbwegs gleichverteilt sind, sind die 0-Blöcke alle halbwegs gleich lang – und die Längen viel kürzer als die Adressen der weit rechts stehenden 1'er

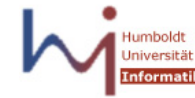

## Variante 2: RLE2

- Beispiel
	- Bitstring: 0000110100001010100010000000100010000
	- Blöcke 4,0,1,4,1,1,3,7,3
	- Jeder Block repräsentiert i-mal Null und eine Eins
	- Schließende Nullen nur implizit repräsentiert
		- Größe des Bitarray muss bekannt sein
- Blöcke will man mit der minimalen Anzahl Bits speichern
- Problem: fehlende Eindeutigkeit
	- 000101: Blöcke 3,1; Codierung 111
	- 010001: Blöcke 1,3; Codierung 111
	- 010101: Blöcke 1,1,1; Codierung 111
- Maximaler Abstand: Immer noch n, also erst Mal nichts gewonnen

# Kodierung

- Wir merken uns die Länge des Bitstrings für jeden Block
	- Blocklänge benötigt x Bits (x-1) Einser, dann eine Null
- Damit
	- 000101 ergibt Blöcke 3,1 ergibt 101101
	- $-$  010001 ergibt Blöcke 1,3 ergibt 011011
	- 010101 ergibt Blöcke 1,1,1 ergibt 010101
	- Das sieht nicht nach Komprimierung aus!
- 1-er müssen selten sein
	- 10000000100001000
		- Blöcke 0,7,4 ergibt 00<sup>1</sup>10111<sup>1</sup>110100
		- Blocklänge 0 wird als 00 kodiert
	- 00000000001000010
		- Blöcke 10,4 ergibt 11101010<sup>1</sup>10100
- Noch seltener 1 aus 100
	- 00000000100000000000000000000000000000000000000000100 Blöcke 8,41 ergibt 11101000111110101001

## Speicherverbrauch RLE2

- Wie viel Speicher brauchen wir nun?
	- Beispiel: n=1.000.000, a=100, TID: 4 Byte
	- Im Bitarray ist jede 100'te Position eine 1
	- Die durchschnittliche Blocklänge ist 99 (7 Bit)
	- Es gibt ca. 10.000 Blöcke
	- Pro Block ungefähr (7-1)+1+7 Bit
	- Das ganze Array:  $100*(10.000*14)/8 = 1.75 \text{ MB}$ 
		- Erinnerung: B\*-Baum: 4MB, unkomprimiertes Bitarray: 12,5MB
- Sehr grobe Schätzung
	- Blocklängen sind nicht alle gleich
	- Lange Blöcke brauchen nur logarithmisch mehr Platz und führen zu weniger Blöcken (Gleichverteilung ist Worst-Case)
	- Beispiel: 9000 Blöcke Länge 4, 1000 Blöcke Länge ~1000
		- $100^{\ast}((9000^{\ast}6)/8 + (1000^{\ast}20)/8) = 0.88$  MB

#### Extreme Scale

- Beispiel:  $n=10.000.000.000$ ,  $a_1 = ... a_5 = 100$ , TID: 4 Byte
- Je BitArray: Blocklänge 99 (7 Bit), ca. 1E8 Blöcke
- Pro Block ungefähr (7-1)+1+7 Bit
- Das ganze Array:  $100*5*(1E8*14)/8$  ~ 1E6 MB = 1TB
- Man braucht einen grossen Server
- Aber dann prozessiert man sehr viele Queries ohne IO und trotzdem mit Indexunterstützung

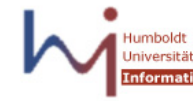

## Komprimierung und Sperren

- Vorsicht bei transaktionalen Updates auf komprimierten **Bitmaps**
- Führen zum Sperren sehr vieler Tupel
	- Sehr viele Bits in einem Diskblock
	- Sperrung des Blocks kann zig-tausend Tupel sperren
	- Eher für Read-Only Umgebungen geeignet

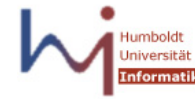

#### Inhalt dieser Vorlesung

- Indexierung
- Tricks mit B\*-Bäumen
- Indexierung mit Bitmaps
	- Grundidee
	- Komprimierung
	- Wechsel der Zahlenbasis
- Join-Indexe

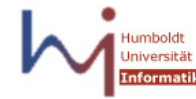

#### Vertikale Komprimierung

• Attribut A mit  $|A|=a$  verschiedenen Werten

 $x_1$   $x_2$ **1:00100000001010100000001010000… 2:10011110000001000011000000010… … a: …**

• Komprimierung RLE1

$$
1:3,11,13, ...
$$
  
2:1,4,5, ...  
3:...  
...  
...  
a: ...

• Können wir auch vertikal komprimieren (b<a)?

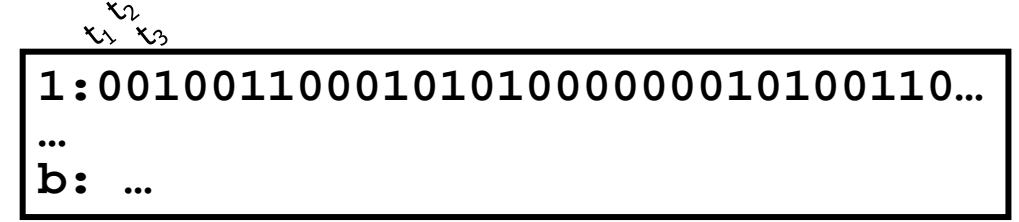

# Beispiel

- Beispiel: a=20,  $t_1[a]=1$ ,  $t_2[a]=18$ ,  $t_3[a]=12$ ,  $t_4[a]=11$ , ...
	- Bitmap
		- Wir brauchen 20 Bitarrays
		- Alle Tupel mit einem Wert: Ein Bitarray lesen
	- Binärcodierung
		- Wir brauchen log(20)=5 Bitarrays
		- Alle Tupel mit einem Wert: Alle fünf Bitarrays lesen
	- Codierung zur Basis <5,5>
		- Idee: Bitmap Darstellung pro Ziffer
		- Wir brauchen  $5+5=10$  Bitarrays
		- Alle Tupel mit einem Wert: Zwei Bitarrays lesen

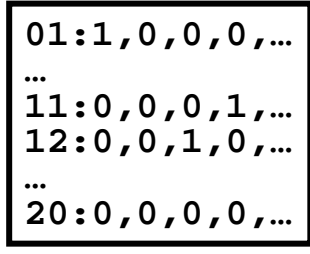

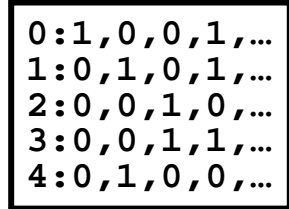

**0:0,0,0,0,… 1:1,0,0,1,… 2:0,0,1,0,… 3:0,1,0,0,… 4:0,0,0,0,… 0:0,0,0,0,… 1:0,0,0,0,… 2:0,0,1,1,… 3:0,1,0,0,… 4:0,0,0,0,…**

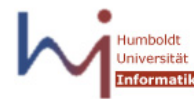

#### **Zahlenbasis**

- Wir stellen eine Zahlenbasis dar als  $\langle A_1, A_2, A_3, \ldots \rangle$ 
	- Erste Stelle mit  $A_1$  verschiedenen Werten, zweite Stelle mit  $A_2$ verschiedenen Werten …
	- Typisch, aber nicht notwendig:  $A_1 = A_2 = ...$
- Sei  $\langle x_1, x_2, x_3 \rangle$  eine Zahl zur Basis  $\langle a_1, b_1 \rangle$ c $>$ . Dann ergibt sich die Dezimalzahl:  $\langle x_1, x_2, x_3 \rangle = x_1 * (b * c) + x_2 * c + x_3$ – Beispiel: <2,4,1> zur Basis <4,4,2>: 2\*4\*2+4\*2+1=25
- Wie stellt man die einzelnen Ziffern dar?
- Wir verwenden dazu Bitarrays per Wert pro Ziffer
	- Also: Zahlen zur Basis <4,4,2> brauchen 10 Bit
	- Prüfen einer Ziffer auf konkreten Wert benötigt nur 1 Bitarray

# Darstellung von Zahlen

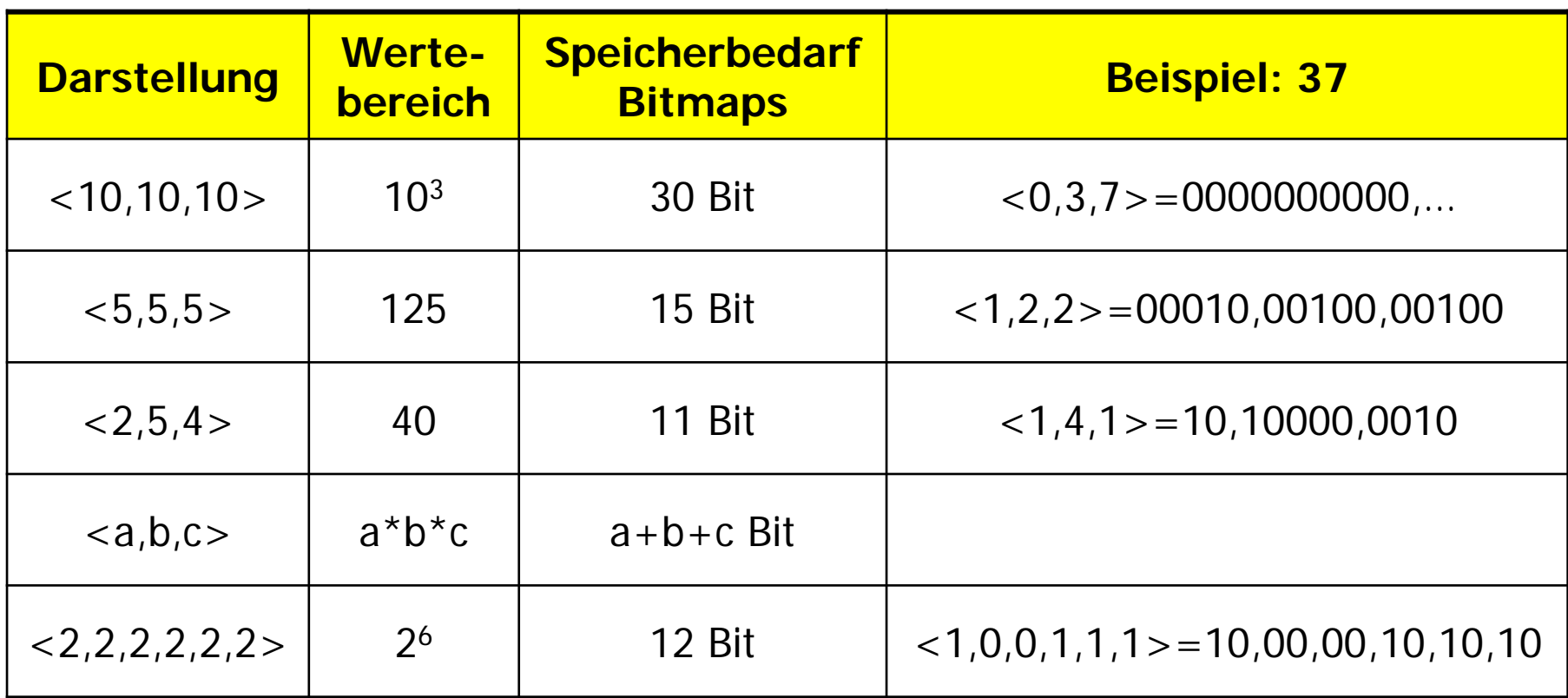

- Die <2,2,2,2,2,2> speichert man natürlich besser in 6 Bit
- Das geht nur bei 2 als Zahlenbasis, da 1 Bit zwei Werten ausdrücken kann

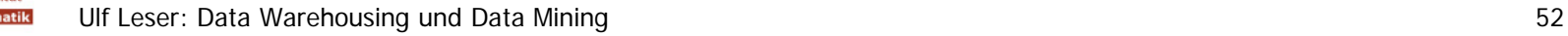

#### Noch ein Beispiel

• Beispiel: a=20,  $t_1[a]=1$ ,  $t_2[a]=18$ ,  $t_3[a]=12$ ,  $t_4[a]=11$ , ... – Bitmap

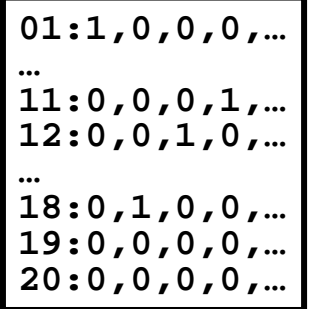

 $-$  Zur Basis  $<$  2, 4, 3 $>$ 

| $1 = 001 = 0*12 + 0*3 + 1$<br>$18 = 120 = 1*12 + 2*3 + 0$<br>$12 = 100 = 1*12 + 0*3 + 0$<br>$11 = 032 = 0*12 + 3*3 + 21$ |  |
|----------------------------------------------------------------------------------------------------|--|

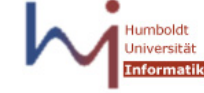

# Ergebnis

- Alle Bitarrays sind n bits lang (im Unterschied zu RLE)
	- Schnellere Dekodierung, einfachere Updates
- Braucht weniger Bitarrays als RLE1/2
	- − Im Beispiel (<2,4,3>): Platzverbrauch 9\*n statt 20\*n Bits
- Das kostet bei Anfragen
	- Finden aller Tupel mit A=x benötigt Laden mehrerer Bitarrays
	- Beispiel: Alle Tupel mit A=15 zur Basis <2,4,3>: 3 Bitarrays
- Implementierung
	- Lesen aller notwendigen Bitarrays
	- Logisches AND ergibt Bitarray mit allen Treffen
	- Kann für komplexe Bedingungen mit anderen Bitarrays kombiniert werden

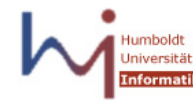

#### Beispiel 1: 20 Werte

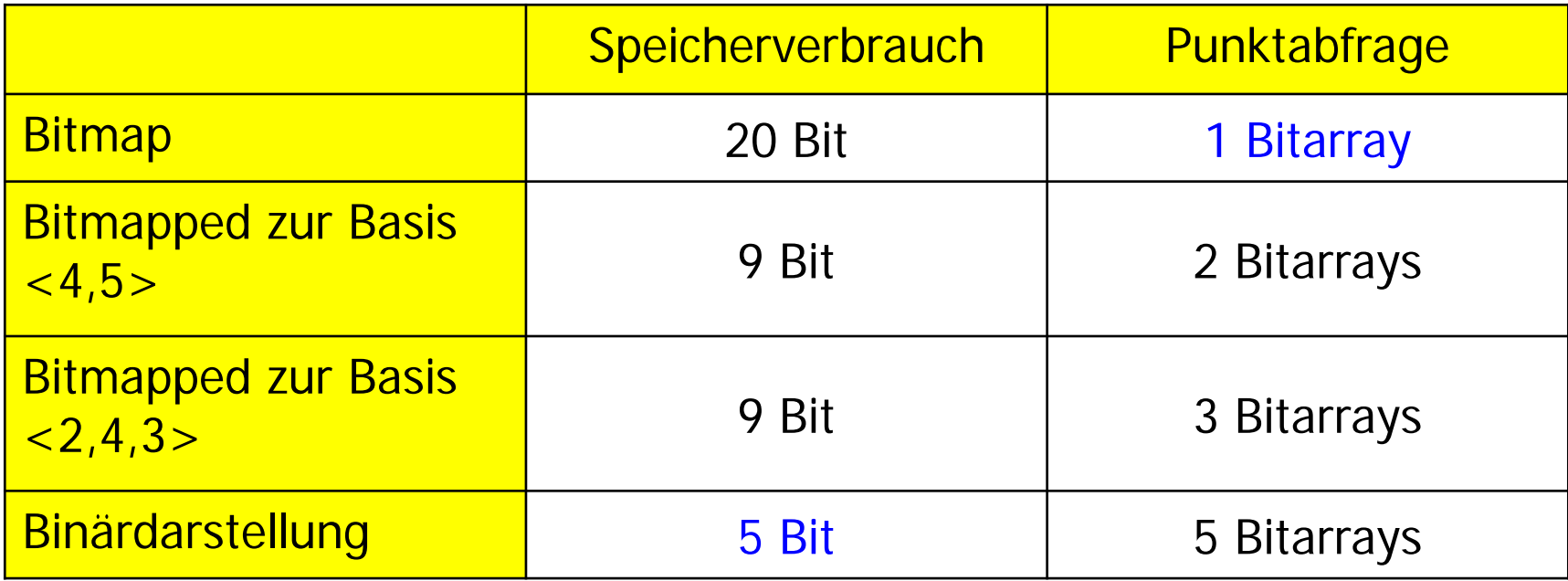

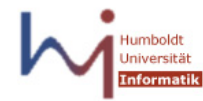

#### Beispiel 1: 40 Werte

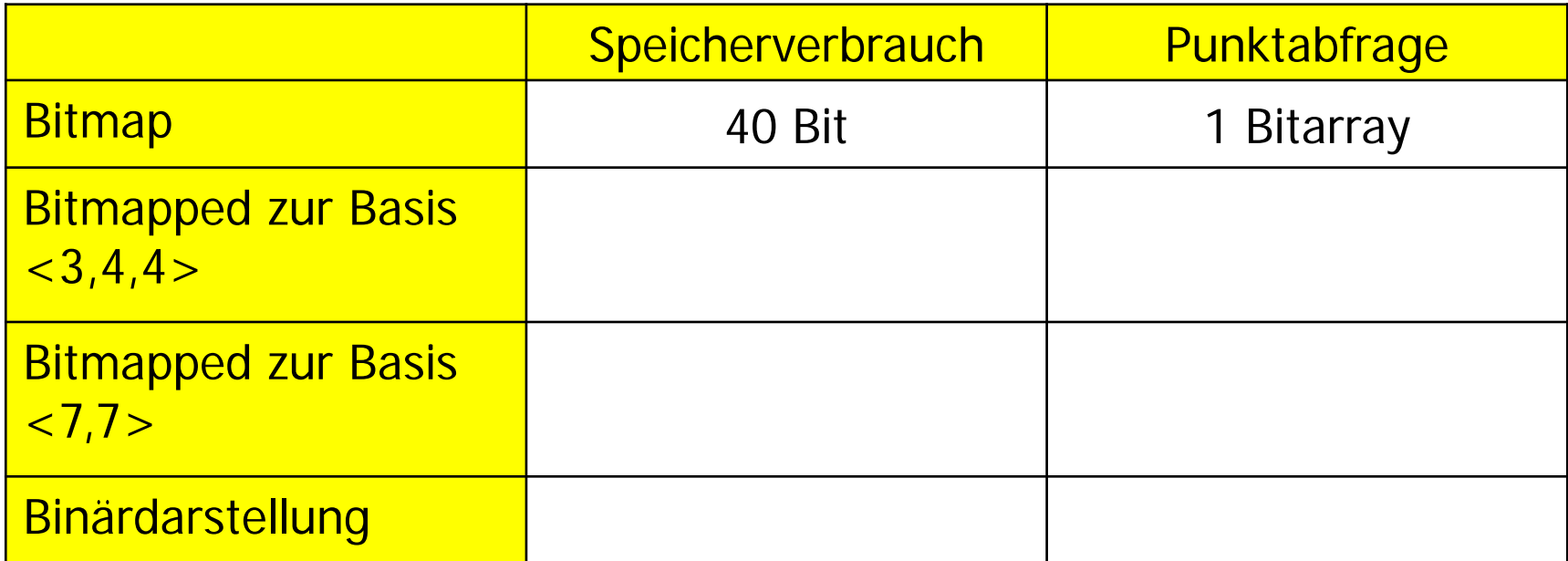

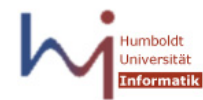

#### Beispiel 1: 40 Werte

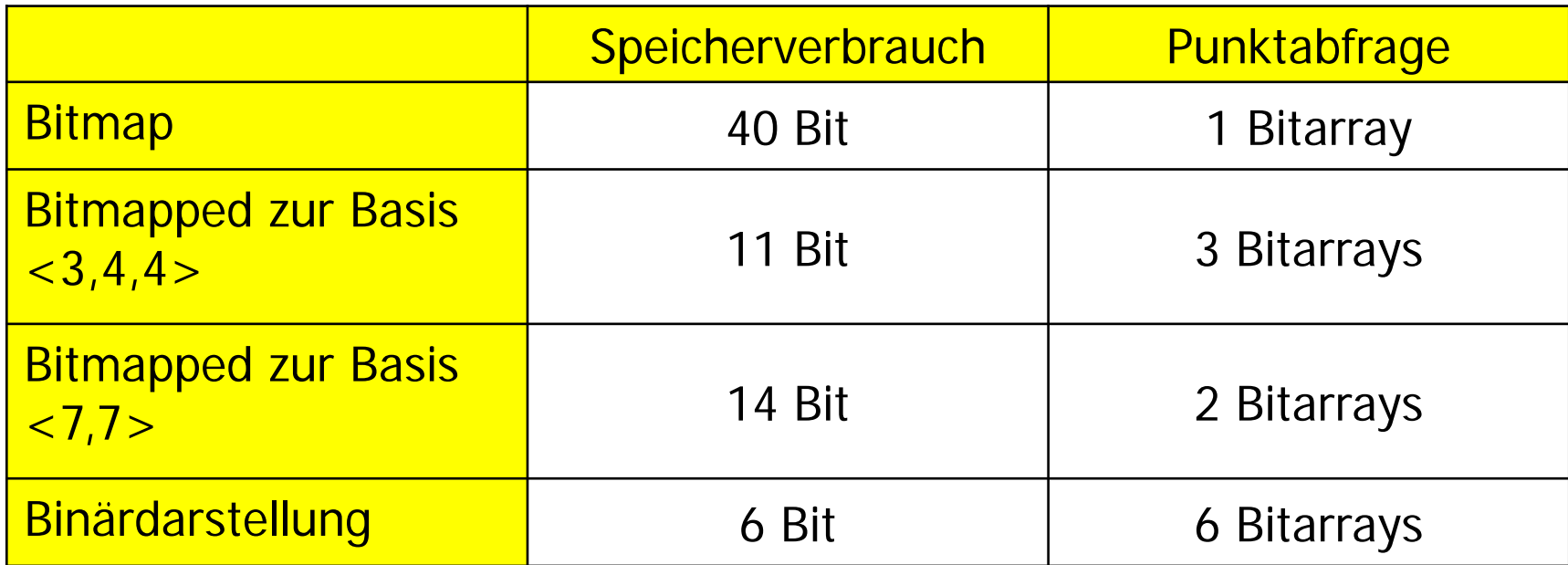

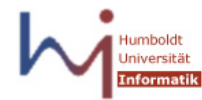

# Fazit Bitmap-Indexe

- Geeignete Indexstruktur für DWH Anwendungen
	- Attribute mit geringen Kardinalitäten
	- Häufige zusammengesetzte Bedingungen
- Komprimierung bietet zusätzliche Vorteile
	- Verschiedene Schemata möglich
	- Viele Queryteile im Hauptspeicher behandelbar
	- Wichtig: Austarieren von Speicherbedarf und Zugriffsaufwand
- Kommerzielle RDBMS bieten heute alle komprimierte Bitmap-Indexe
	- PostGresQL: Bitmap Index mit Variante von RLE1
	- MySQL: Keine Bitmap Indexe
	- Kommerzielle Systems: Alle "komprimiert", aber wie?

#### Inhalt dieser Vorlesung

- Indexierung
- Tricks mit Bäumen
- Indexierung mit Bitmaps
- Join-Indexe

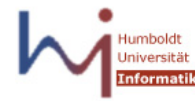

#### Join-Indexe

- Joins sind teure Operationen
	- Bewegung vieler Daten
	- Viele Alternativen für Optimierer
	- U.U. große Zwischenergebnisse trotz kleiner Endergebnisse
- Beobachtung bei DWH
	- Es werden immer dieselben Joins ausgeführt
		- Faktentabelle mit Dimensionstabellen
		- Dimensionstabellen mit Dimensionstabellen im Snowflake-Schema
- Idee Join-Index: "Materialisierung" eines Joins

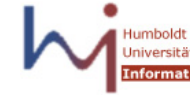

## Index-Join  $($   $\neq$  Join-Index)

- Joins: Viele Algorithmen
	- Nested Loop, Sort-Merge, Hash-based, …
- Index-Join
	- Lesen zweier sortierter TID Listen aus dem Index
	- Berechnen der Schnittmenge
	- "Nachladen" weiterer Attribute aus beiden Tabellen nur für Treffer
	- Benötigt Index auf beiden Joinattributen

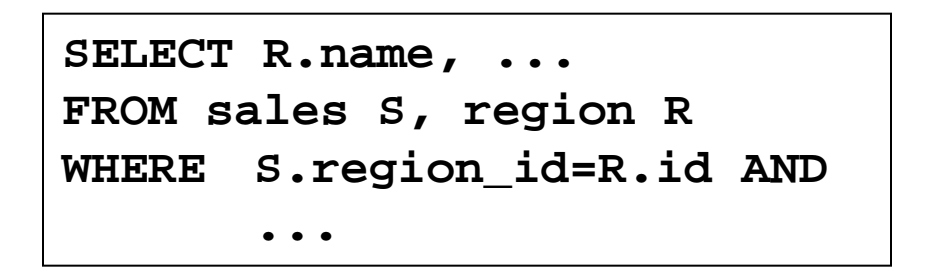

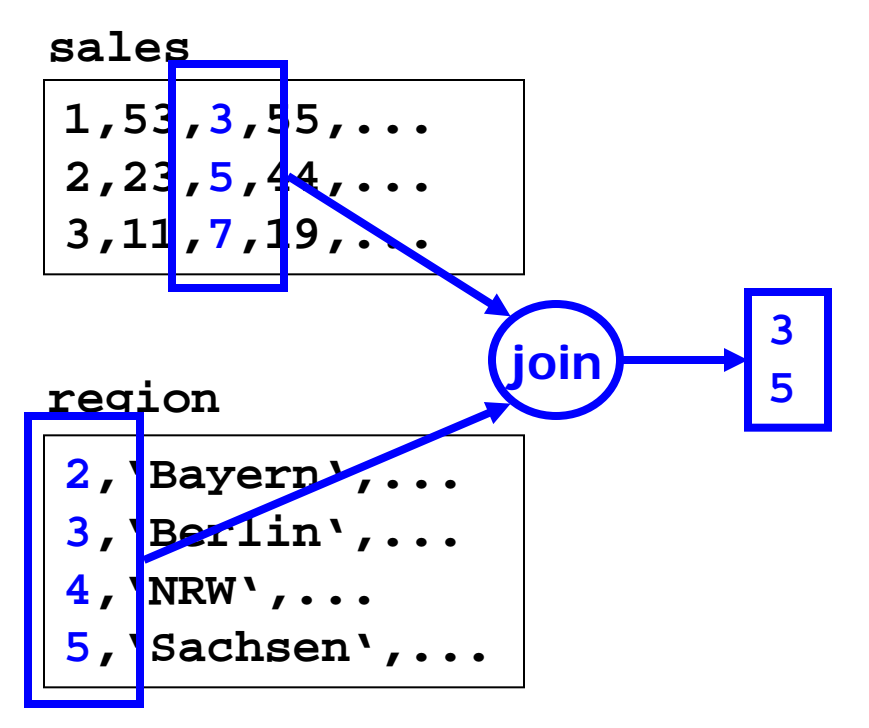

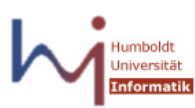

#### Join-Index ( $\neq$  Index-Join)

• Indexierung von Spalten einer Tabelle A mit Werten einer (häufig gejointen) Tabelle B

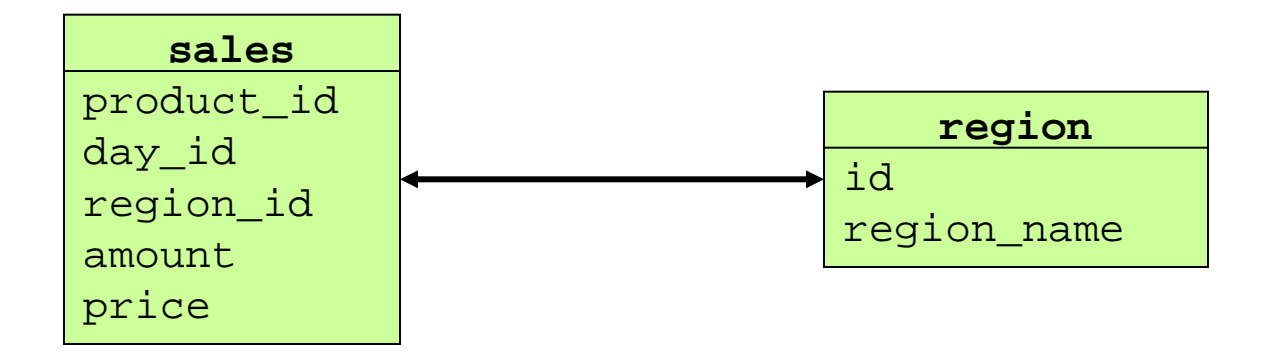

**CREATE INDEX myIndex ON sales (region.region\_name) FROM sales, region USING sales.region\_id = region.id**

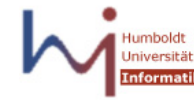

# Beispiel

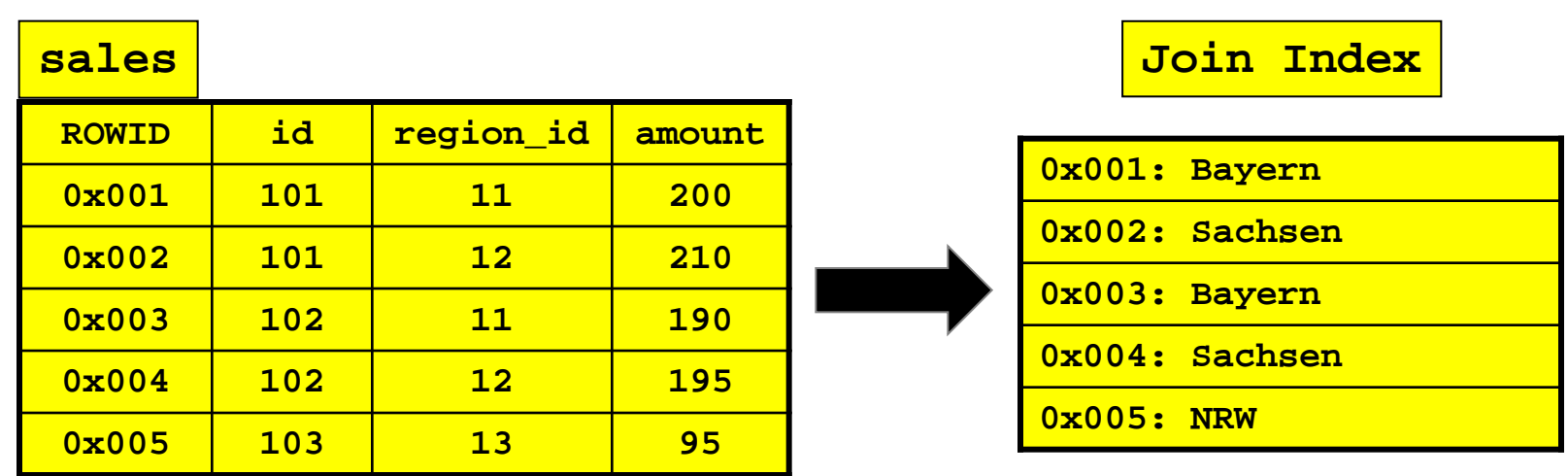

- Speicherung von **region.name** in Index auf **sales**
	- Join mit **region** und Bedingung an **region.name** kann aus dem Index beantwortet werden
- Besonders lohnend, wenn ein kombinierter Index verwendet wird (mit mehreren gejointen Werten)

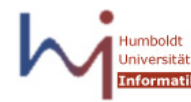

# Bitmapped Join Index

- Bisherige Bitmap-Indexe decken nicht alle Probleme ab
	- Bedingungen nicht an FK, sondern an Attribute der Dimensionstabellen gerichtet
	- Bitmaps auf FK verhindern dann nicht den Join zu Dimensionstabellen
- Lösung: Bitmapped Join Index

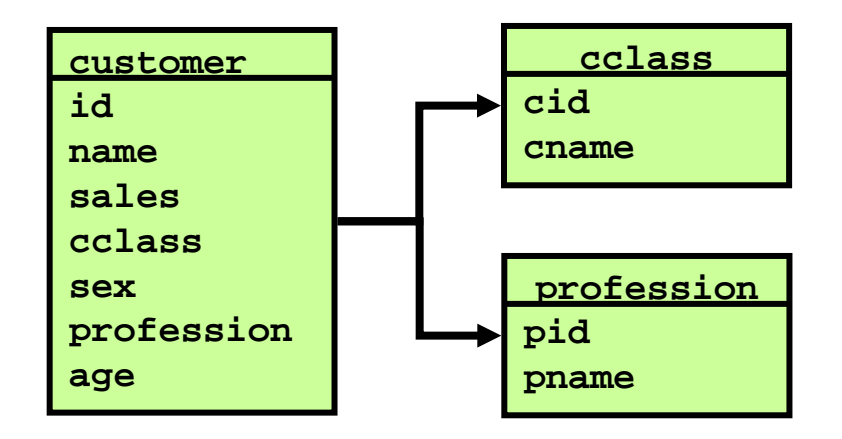

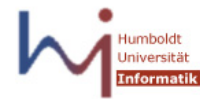

### Literatur

- Lehner: Kapitel 8.4, 8.5
- Garcia-Molina, Ullman, Widom: Kapitel 5.4
- Chee Yong Chan, Yannis E. Ioannidis: An Efficient Bitmap Encoding Scheme for Selection Queries. SIGMOD Conference 1999: 215-226
- Marcus Jürgens, Hans-Joachim Lenz: Tree Based Indexes Versus Bitmap Indexes: A Performance Study. IJCIS 10(3): 355-376 (2001)

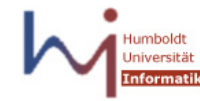

#### **Selbsttest**

- Welche Methoden gibt es, einen B<sup>\*</sup> Index für viele Werte auf einmal zu bauen?
- Was ist die garantierte Höhe eines B\* Index?
- Unterschied B und B<sup>\*</sup> Index?
- Wie funktioniert Bitmap-Komprimierung?
- Stellen Sie XYZ in RLE2 dar; dekodieren Sie XYZ
- Was ist ein Join-Index?
- Was muss für die Kardinalität einer Beziehung gelten, damit man Join-Indexe anlegen kann?

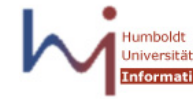